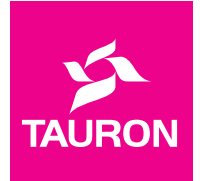

# **Regulamin Serwisant komputerowy 24H\_Firma**

**Regulamin**, który czytasz, dotyczy usługi **Serwisant komputerowy 24H\_Firma, którą oferujemy z prądem**  – będziemy ją w tym dokumencie nazywać "Usługą". W Regulaminie znajdziesz:

- opis Usługi, którą kupujesz z prądem,
- opis Awarii, które usuniemy,

• zasady, według których możesz skorzystać z Usługi. W ramkach umieściliśmy ważne dla Ciebie informacje oraz przykłady – są one integralną częścią Regulaminu.

#### **Prosimy, przeczytaj ten tekst uważnie.** Twój dostawca prądu – TAURON

#### Co warto zapamiętać

Naprawiamy:

- wewnętrzną instalację elektryczną, gniazdka, łączniki i wypusty oświetleniowe,
- komputery stacjonarne lub przenośne oraz monitory,
- drukarki sieciowe i urządzenia wielofunkcyjne łączące funkcje faksu, drukarki, skanera albo kopiarki,
- system operacyjny i inne programy komputerowe pomoc jest udzielana zdalnie.

**Awarię możesz zgłosić przez całą dobę pod numerem 22 890 29 29 (opłata jak za zwykłe połączenie telefoniczne, zgodnie z taryfą operatora).** 

**Żeby przyjąć zgłoszenie, potrzebujemy danych przedsiębiorcy, z którym zawarliśmy umowę z Usługą, tj. jego nazwę, numer NIP, numer klienta, adres miejsca awarii, Twój numer telefonu oraz krótki opis awarii. Numer klienta znajdziesz na fakturze za prąd.**

#### Definicje – czyli jak rozumiemy terminy, które piszemy wielką literą

#### 1. W Regulaminie używamy pojęć:

- a) **Akt terroryzmu** działania, których celem jest wprowadzenie chaosu, zastraszenie ludności i dezorganizacja życia publicznego.
- b) **Awaria sprzętu komputerowego** zdarzenie, niezależne od Ciebie, które spowodowało, że urządzenie nie działa prawidłowo.
- c) **Awaria wewnętrznej instalacji elektrycznej**  – zdarzenie, niezależne od Ciebie, które spowodowało, że instalacja nie działa prawidłowo.
- d) **Cennik** zbiór cen i stawek opłat za energię elektryczną i inne usługi, które Ci świadczymy. Znajdziesz w nim też zasady rozliczeń oraz warunki, jakie musisz spełnić, żeby z niego skorzystać.
- e) **Diagnostyka** wszystkie działania, które podejmuje specjalista, żeby wykryć przyczynę awarii.
- f) **Przedsiębiorca** podmiot, który kupuje prąd, żeby zużyć go w ramach prowadzonej działalności gospodarczej.
- g) **PPE (Punkt Poboru Energii)** punkt w sieci elektroenergetycznej, w którym odbierasz prąd i w którym jest licznik (urządzenie pomiarowe). Jeśli pod tym samym adresem znajduje się więcej niż jeden licznik, to każdy z nich jest osobnym PPE. Najczęściej jest to adres mieszkania albo domu, do którego dostarczamy prąd.
- h) **Regulamin** dokument, który czytasz. Określa zasady, na jakich świadczymy Ci Usługę oraz Twoje i nasze prawa i obowiązki odnoszące się do Usługi.
- i) **Specjalista** elektryk, informatyk, serwisant sprzętu komputerowego, który ma uprawnienia lub kompetencje, żeby usunąć Awarię wewnętrznej instalacji elektrycznej lub Awarię sprzętu komputerowego.
- j) **Sprzedawca**  TAURON Sprzedaż sp. z o.o. z siedzibą w Krakowie przy ul. Łagiewnickej 60 (kod pocztowy: 30-417) albo TAURON Sprzedaż GZE sp. z o.o. z siedzibą w Gliwicach przy ul. Norberta Barlickiego 2 (kod pocztowy: 44-100) lub partnerzy i inne podmioty, które współpracują z wymienionymi spółkami przy realizacji Usługi. Na potrzeby tego Regulaminu wszędzie tam, gdzie użyliśmy zwrotu "my" należy rozumieć przez to: "Sprzedawca".
- k) **Sprzęt komputerowy** są to tylko i wyłącznie takie urządzenia, jak: komputer stacjonarny wraz z monitorem, komputer przenośny typu tablet, laptop czy notebook oraz zainstalowany na tych urządzeniach system operacyjny lub inny program komputerowy pochodzący z legalnego źródła, a także drukarki sieciowe i urządzenia wielofunkcyjne łączące funkcje faksu, drukarki, skanera albo kopiarki.
- l) **System operacyjny** to podstawowy program komputerowy, dzięki któremu masz możliwość obsługi programów użytkowych np. Windows czy Android.
- m) **Umowa** Umowa Kompleksowa Dotycząca Energii Elektrycznej albo Umowa Sprzedaży Energii Elektrycznej, którą z nami zawarłeś.
- n) **Usługa** Serwisant komputerowy 24H\_Firma, którą świadczymy Ci zgodnie z tym Regulaminem.
- o) **Wewnętrzna instalacja elektryczna** układ przewodów i urządzeń od złącza kablowego lub przyłącza napowietrznego, do gniazda wtykowego, włącznika, wyłącznika lub wypustu

oświetleniowego włącznie. W mieszkaniu będzie to cała instalacja elektryczna, która zaczyna się od Twoich bezpieczników.

# Co jest ważne na początek

- 2. Z Usługi możesz korzystać tylko wtedy, gdy jesteś Przedsiębiorcą.
- 3. W Regulaminie zawarliśmy szczegółowy opis Twoich i naszych praw, i obowiązków, a także zasady, na których będziemy świadczyć Ci Usługę.
- 4. Awarie możesz zgłaszać od dnia wejścia w życie Cennika z Usługę. Cennik jest integralną częścią zawartej między nami Umowy.

# Przykład

Masz Umowę, której Cennik kończy się 30 czerwca. 15 maja dzwonisz do nas i informujesz, że chcesz nadal korzystać z naszych usług. W wyniku rozmowy telefonicznej zawieramy z Tobą Umowę, która będzie obowiązywać od 1 lipca do 30 czerwca przyszłego roku. Zatem z Usługi możesz korzystać od 1 lipca do 30 czerwca przyszłego roku.

- 5. Jeżeli wyraziłeś zgodę, żebyśmy wprowadzili do Umowy Cennik, który gwarantuje Usługę, to jednocześnie akceptujesz postanowienia tego Regulaminu.
- 6. Usługę świadczymy na terenie Polski.
- 7. Usługę zlecamy naszemu partnerowi biznesowemu on ją fizycznie wykonuje.

# Co obejmuje Usługa

- 8. W ramach Usługi:
	- a) organizujemy i pokrywamy koszty dojazdu Specjalisty, koszty jego robocizny oraz koszty części zamiennych i materiałów, których użyje do naprawy,
	- a) przywracamy do sprawności Wewnętrzną instalację elektryczną lub Urządzenia elektryczne, które są pod Twoim adresem PPE,
	- a) naprawiamy wyłącznie:
		- a. przewody Wewnętrznej instalacji elektrycznej – m.in. mechaniczne uszkodzenia przewodów elektrycznych zabudowanych w ścianach lub upalone końcówki przewodów elektrycznych,
		- b. uszkodzone izolacje lub awarie, które nastąpiły w wyniku przeciążenia instalacji, jeśli było to działanie nieumyślne,
		- c. awarie, które powodują, że uruchamiają się zabezpieczenia czyli bezpieczniki, jeśli te zabezpieczenia nie należą do dystrybutora,
		- d. gniazdka, łączniki instalacyjne i wypusty oświetleniowe, czyli miejsca, do których montuje się oświetlenie – m.in. mechaniczne uszkodzenia po ich nieumyślnym wyrwaniu,
		- e. przyłącza napowietrzne lub kablowe, które są Twoją własnością i łączą Wewnętrzną instalację elektryczną z siecią dystrybutora,
		- f. komputer stacjonarny wraz z monitorem, komputer przenośny typu tablet, laptop czy notebook oraz zainstalowany na tych urządzeniach systemem operacyjny i inne programy pochodzące z legalnego źródła. Przy czym naprawa oprogramowania jest realizowana zdalnie,
- g. drukarki sieciowe i urządzenia wielofunkcyjne łączące funkcje faksu, drukarki, skanera albo kopiarki.
- 9. Zdalna naprawa oprogramowania obejmuje:
	- a) instalację lub odinstalowanie oprogramowania, w tym programów antywirusowych,
	- b) aktualizację wersji systemu operacyjnego lub oprogramowania,
	- c) konfigurację systemu operacyjnego lub oprogramowania m.in. poczty, instalację przeglądarek czy wtyczek,
	- d) instalację sterowników oraz konfigurację drukarki lub skanera,
	- e) usunięcie wirusów komputerowych,
	- f) diagnostykę i rozwiązywanie problemów, które wystąpiły w sprzęcie lub oprogramowaniu.

# Czego Usługa nie obejmuje

- 10. Nie usuwamy awarii ani uszkodzeń:
	- a) źródeł światła (żarówek, świetlówek, halogenów, LED-ów itp.),
	- b) bezpieczników,
	- c) zasilaczy, transformatorów, listew zasilających,
	- d) przedłużaczy,
	- e) podziemnych linii i instalacji energetycznych,
	- f) linii energetycznych lub instalacji, za których naprawę lub konserwację odpowiada administracja budynku, dystrybutor prądu lub inne służby techniczne,
	- g) liczników prądu,
	- h) związanych ze zdjęciem plomb i zabezpieczeń na licznikach,
	- i) urządzeń elektrycznych i sprzętu komputerowego innego niż te, które wymieniamy w punkcie 8 c),
	- j) których wymogiem koniecznym do naprawy jest dostęp do Internetu, a Internetu nie zapewniłeś,
	- k) oprogramowania:
		- wywołanych przez nielegalne oprogramowanie lub powstałe w nielegalnym oprogramowaniu,
		- dotyczących gier komputerowych,
		- dotyczących oprogramowania specjalistycznego, służącego do wykonania pracy zarobkowej,
	- l) związanych z brakiem wzajemnej kompatybilności elementów sprzętu komputerowego i oprogramowania lub wynikających z zainstalowania oprogramowania bez ważnych licencji,
	- m) które wymagają zakupu licencji, oprogramowania,
	- n) obejmujących uszkodzenia o charakterze estetycznym w tym uszkodzeń obudowy i ekranu, które nie zakłócają prawidłowego działania sprzętu komputerowego,
	- o) wynikających z niewłaściwego lub niezgodnego z instrukcją użytkowania, przechowywania, konserwacją czy przepisami bezpieczeństwa komputerowego,
	- p) wynikających z niewłaściwej lub niezgodnej z instrukcją użytkowania instalacją, naprawą, przeróbką dostrojeniem lub zmianami konstrukcyjnymi sprzętu komputerowego,
	- q) wynikających z chemicznego, termicznego lub mechanicznego uszkodzenia sprzętu komputerowego, naturalnego zużycia następujących elementów: toner, atrament, bateria, czytnik lasera,
- r) które powstały, ponieważ użytkujesz, przechowujesz lub konserwujesz sprzęt lub instalację niezgodnie z instrukcją lub przepisami bezpieczeństwa,
- s) które polegają na tym, aby odzyskać utracone dane komputerowe w wyniku awarii sprzętu komputerowego, a także nie realizujemy czynności przewidzianych w instrukcji obsługi lub instalacji, do wykonania, których zobowiązany jest użytkownik sprzętu komputerowego we własnym zakresie i na własny koszt np. zainstalowanie, konserwacja, instalacja oprogramowania, instalacja aktualizacji i modvfikacia.
- t) urządzeń objętych gwarancją producenta z zastrzeżeniem, że zorganizujemy i pokryjemy koszty transportu sprzętu komputerowego do i z serwisu w ramach limitów określonych w punkcie 15.
- u) które Ty lub bliska Ci osoba spowodowaliście celowo lub rażącym niedbalstwem. Możemy zdecydować inaczej na podstawie tzw. względów słuszności,

# Przykład

Prowadzisz biuro rachunkowe. Widzisz, że z dużej gabarytowo drukarki wydobywa się dym. Nie możesz dostać się do wtyczki.

Po wyłączeniu bezpieczników celowo przecinasz przewody w ścianie, żeby wyłączyć drukarkę z prądu. Niszczysz instalację elektryczną, bo inaczej straty mogłyby być większe – zniszczone mogłoby być całe biuro. W tej sytuacji, pomimo, że celowo niszczysz instalację elektryczną, naprawimy ją w ramach tej Usługi.

- v) które powstały w związku z działaniami wojennymi, stanem wojennym, stanem wyjątkowym, Aktami terroryzmu, strajkami lub niepokojami społecznymi,
- w) które powstały, ponieważ oddziaływała energia jądrowa, promienie laserowe, maserowe, promieniowanie jonizujące, pole magnetyczne lub skażenie radioaktywne,
- x) o których istnieniu wiesz, kiedy przyjmujesz naszą ofertę z Usługą.
- 11. W ramach Usługi nie wykonamy żadnych prac, które nie są Awarią wewnętrznej instalacji elektrycznej lub Awarią sprzętu komputerowego np. nie wykonujemy konserwacji Sprzętu komputerowego lub czynności obsługowych, jak np. wymiana tuszu w drukarce.

#### Co zrobić w razie awarii

- 12. Gdy chcesz zgłosić awarię, zadzwoń pod numer 22 890 29 29 (opłata jak za zwykłe połączenie telefoniczne, zgodnie z taryfą operatora). Poprosimy Cię o poniższe dane – numer klienta znajdziesz na fakturze za prąd:
	- a) nazwa przedsiębiorcy,
	- b) numer NIP,
	- c) numer klienta,
	- d) adres PPE,
	- e) numer telefonu, pod który możemy zadzwonić,
	- f) krótki opis awarii.

# Zasady korzystania z usługi

- 13. Zorganizujemy Usługę w czasie nie dłuższym niż:.
	- a) 1 godzina od momentu, kiedy zgłosisz awarię oprogramowania w sprzęcie PC do zdalnej interwencji informatyka (Usługa świadczona jest od poniedziałku do piątku w godzinach 8.00–18.00, z wyłączeniem dni ustawowo wolnych od pracy),
	- b) 4 godziny od momentu zgłoszenia Awarii wewnętrznej instalacji elektrycznej do interwencji elektryka (Usługa świadczona jest 24 godziny na dobę, także w dni ustawowo wolne od pracy). W ciągu godziny od zgłoszenia zadzwonimy do Ciebie z informacją, kiedy nasz elektryk podejmie interwencję,
	- c) 24 godziny od zgłoszenia Awarii sprzętu PC do organizacji transportu sprzętu PC do serwisu komputerowego (serwis świadczony od poniedziałku do piątku, z wyłączeniem dni ustawowo wolnych od pracy). Jeśli zgłaszasz awarię w dzień ustawowo wolny od pracy Sprzęt komputerowy zostanie zabrany pierwszego dnia roboczego po zgłoszeniu,
	- d) w późniejszym terminie, który wskażesz, jeśli nasze godziny przyjazdu Ci nie odpowiadają.

#### Przykład

W niedzielę o 14.38 zgłaszasz Awarię instalacji elektrycznej. Do 15.38 zadzwonimy do Ciebie i powiemy, o której godzinie przyjedzie nasz elektryk. Zrobi to najpóźniej tego samego dnia do 18.38 lub później – jeśli nasza godzina nie będzie Ci odpowiadała.

W sobotę o 22.03 zgłaszasz awarię komputera. Do 23.03 zadzwonimy do Ciebie i powiemy, kiedy nasz serwis zabierze urządzenie do naprawy. Zrobi to najpóźniej w poniedziałek do godz. 22.03 lub później – jeśli nasz termin nie będzie Ci odpowiadał.

# Zasady korzystania z usługi

- 14. Awarie wewnętrznej instalacji elektrycznej realizujemy w miejscu wystąpienia awarii, awarię oprogramowania komputerowego realizujemy poprzez zdalny kontakt z Tobą naszego Specjalisty, a w przypadku awarii sprzętu komputerowego urządzenie jest zabierane przez kuriera do naszego serwisu.
- 15. Pokrywamy koszty usunięcia maksymalnie 3 usterek w czasie, kiedy obowiązuje Cennik – każdą do 1000 zł brutto.
- 16. Jeżeli samodzielnie usuniesz awarię, nie zwrócimy Ci kosztów. Wyjątkiem jest sytuacja, która opisaliśmy w punkcie 18.
- 17. Jeśli nasz Specjalista stwierdzi, że awaria wykracza poza zakres Usługi, który opisaliśmy w pkt. 8, możemy obciążyć Cię kosztami dojazdu Specjalisty i Diagnostyki, którą przeprowadził.

# Przykład

Brak światła spowodowała przepalona żarówka, a nie awaria instalacji.

- 18. Jeśli nie możesz się z nami skontaktować ze względu na awarię naszej infolinii albo nie zorganizujemy Usługi na czas, możesz usunąć tę awarię we własnym zakresie. W takim przypadku, zwrócimy Ci maksymalnie 1000 zł. Zrobimy to na podstawie faktur, paragonów lub innych dowodów zapłaty, które nam dostarczysz.
- 19. Gdy koszt usunięcia awarii przekracza 1000 zł, istnieje możliwość zsumowania maksymalnie dwóch limitów do wysokości 2000 zł. Jest to możliwe, gdy posiadasz jeszcze dwa niewykorzystane limity.
- 20. Jeżeli koszt usunięcia awarii przekracza 1000 zł albo w przypadku rozwiązania z punktu 19, 2000 zł, a Ty zgodzisz się, że pokryjesz nadwyżkę z własnej kieszeni, wykonamy Usługę. Nadwyżkę, zapłacisz gotówką Specjaliście, który usuwa awarię.

# Ważne

Jeśli naprawa usterki kosztuje więcej niż 2000 zł brutto – nadwyżkę pokrywasz z własnej kieszeni. Jeśli usterka kosztuje mniej, różnica **nie** przechodzi na inne naprawy ani Ci jej nie wypłacimy.

- 21. Sprzęt komputerowy nie jest naprawiany w miejscu wystąpienia awarii. W ramach limitu 1000 zł zawieziemy urządzenie do serwisu, a następnie przywieziemy Ci je do domu.
- 22. Gdy koszt usunięcia awarii przekroczy 1000 zł i nie istnieje możliwość zsumowania dwóch limitów, a Ty nie zgodzisz się zapłacić nadwyżki, nie wykonamy Usługi. Wtedy w ciągu 30 dni od dnia zgłoszenia awarii, wypłacimy Ci 1000 zł. Pomniejszymy je o koszty dojazdu, transportu urządzenia oraz Diagnostyki, podczas której Specjalista oszacował koszty naprawy, nie mniejsze niż 100 zł.

# Przykład

Elektryk stwierdził, że instalacja podtynkowa jest uszkodzona. Oszacował, że koszt usunięcia awarii z dojazdem i Diagnostyką wyniesie 1650 zł. Jeśli zgodzisz się zapłacić 650 zł, Specjalista naprawi awarię. Jeżeli nie zgodzisz się dopłacić 650 zł, wypłacimy Ci 1000 zł, które pomniejszymy o koszty, które już ponieśliśmy: przyjazd elektryka i Diagnostyka. W praktyce dostaniesz od 650 do 900 zł. Ostateczna kwota będzie zależała od wyceny tych kosztów.

23. Jeśli Specjalista stwierdzi, że nie da się naprawić awarii lub koszt naprawy przekracza wartość sprzętu komputerowego, nie wykonamy Usługi. W tej sytuacji wypłacimy Ci 1000 zł, które pomniejszymy o koszty, jakie już ponieśliśmy: przyjazd Specjalisty, transport urządzenia lub Diagnostyka, nie mniejsze niż 100 zł.

# Przykład

Specjalista stwierdził w 5 letnim komputerze awarię płyty głównej. Koszt wymiany wraz robocizną wynosi 2700 zł. Nowy komputer o zbliżonych parametrach kosztuje 3000 zł. W tej sytuacji Specjalista nie naprawi komputera. Wypłacimy Ci 1000 zł pomniejszone o koszty, jakie już ponieśliśmy: przyjazd Specjalisty, transport urządzenia lub Diagnostyki. W praktyce dostaniesz od 650 do 900 zł. Ostateczna kwota będzie zależała od wyceny kosztów.

# Przykład

Żeby naprawić urwane gniazdko z prądem, nasz Specjalista musi wyłączyć prąd. Wyłącznik znajduje się w osobnym pomieszczeniu, do którego nie masz dostępu, a sąsiad, który ma do niego klucze, wyjechał na wakacje.

- 24. Nie wykonamy Usługi, jeżeli nie udostępnisz naszemu Specjaliście miejsca, w którym wystąpiła Awaria wewnętrznej instalacji elektrycznej lub w którym znajduje się uszkodzony Sprzęt komputerowy. Nie wykonamy Usługi także wtedy, gdy wystąpią inne okoliczności, które uniemożliwią Specjaliście dostęp do pomieszczeń kluczowych dla usunięcia awarii.
- 25. Koszt dojazdu i Diagnostyki za każdym razem indywidualnie szacujemy na podstawie umów ze Specjalistami. Może on być różny w zależności od rodzaju awarii, lokalizacji PPE oraz Specjalisty, który przybył na miejsce. W wycenie uwzględniamy wyłącznie oryginalne części zamienne, które rekomenduje producent urządzenia.
- 26. W ramach Usługi nie wymagamy od Ciebie żadnych dodatkowych opłat, innych niż te, które są w Cenniku. Wyjątek to awarie, których koszt usunięcia przekracza 1000 zł. Wtedy to Ty podejmiesz decyzję o dopłacie.

# Jak przebiega pomoc zdalna

- 27. Pomoc zdalną realizujemy telefonicznie lub za pośrednictwem aplikacji, która pozwala na połączenie się Specjalisty z Twoim Sprzętem komputerowym. Przed połączeniem musisz wyrazić na to zgodę, akceptując wyświetlany na komputerze komunikat.
- 28. Nie wykonamy Usługi jeżeli w trakcie naprawy zaistnieje konieczność podania klucza lub kodu autoryzującego pochodzenie oprogramowania z legalnego źródła, a Ty odmówisz jego podania lub nie będziesz go posiadał.
- 29. Abyśmy mogli zrealizować zdalną pomoc Specjalista musi mieć z Tobą kontakt telefoniczny, a Sprzęt komputerowy musi być podłączony do Internetu. Słaba przepustowość łącza internetowego może wpłynąć, na jakość i skuteczność naprawy.
- 30. Zdalna pomoc jest realizowana wg poniższego schematu:
	- a) Specjalista skontaktuje się z Toba telefonicznie i poprosi o wyrażenie zgody na nagrywanie rozmowy,
	- b) wchodzisz z urządzenia, które wymaga naprawy na stronę internetową https://pzu.pomocinformatyczna.pl i klikasz "połącz zdalnie". Uruchomisz aplikację TeamViewer, która umożliwia połączenie się Specjalisty z Twoim urządzeniem. Aplikacja uruchomi się, bez instalacji na Twoim urządzeniu,
	- c) na monitorze wyświetli się nr ID i hasło. Prosimy podaj te dane Specjaliście,
	- d) Specjalista przejmuje na czas naprawy kontrolę nad Twoim urządzeniem,
	- e) po zakończeniu naprawy sesja zostaje zamknięta poprzez zamknięcie aplikacji, a Specjalista nie ma możliwości ponownego połączenia się z Twoim komputerem, bez rozpoczęcia procedury od początku.

# Przykład

Zgłaszasz, że na komputerze wyświetlają się komunikaty, których nie rozumiesz i przeszkadzają Ci w codziennej pracy. Specjalista pomimo, że nie połączył się z Tobą zdalnie, na podstawie przeczytanych komunikatów poleca Ci zaktualizować system i poszczególne programy. W efekcie komunikaty przestają się wyświetlać, zatem problem został rozwiązany.

31. Jeżeli nie możemy zorganizować Ci zdalnej pomocy, w ramach przysługujących Ci limitów zorganizujemy transport uszkodzonego Sprzętu komputerowego do i z serwisu. Wyjątek stanowi sytuacja, kiedy problem zostanie usunięty w konsekwencji rozmowy telefonicznej ze Specjalistą.

#### Jak złożyć reklamację Usługi

- 32. Jeżeli masz uwagi do Usługi, możesz ją reklamować:
	- a) telefonicznie pod numerem 22 890 29 29 (opłata jak za zwykłe połączenie telefoniczne, zgodnie z taryfą operatora),
	- b) listownie lub mailowo. Adresy znajdziesz na fakturze za prąd.
- 33. W reklamacji podaj Swoje dane kontaktowe, takie jak numer telefonu, adres korespondencyjny lub adres e-mail, żebyśmy mogli na nią odpowiedzieć.
- 34. Twoją reklamację (a także skargę lub zażalenie) rozpatrzymy do 14 dni od dnia, kiedy ją otrzymamy. Jeśli chcesz zgłosić reklamację, która dotyczy prądu (np. wysokość rachunku), zadzwoń pod numer 32 606 0 606 (opłata jak za zwykłe połączenie telefoniczne, zgodnie z taryfą operatora).

#### Ochrona danych osobowych

- 35. Aby realizować Usługę, przez okres, w którym to robimy, będziemy przetwarzać Twoje dane osobowe, tj.: nazwa przedsiębiorcy, numer NIP, numer PPE, adres PPE (miejscowość, ulica numer domu, numer lokalu, kod pocztowy, poczta) i numer klienta. W tym czasie powierzymy też te dane osobowe partnerom biznesowym, którzy pomagają nam realizować Usługę.
- 36. Dane, które wymieniliśmy w punkcie 35, podajesz nam dobrowolnie, ale jest to niezbędne, żebyśmy mogli realizować Usługę. Jeśli nam ich nie podasz lub wycofasz zgodę na ich przetwarzanie, nie będziemy mogli tego robić.
- 37. Informacje o przetwarzaniu Twoich danych osobowych zawiera "Klauzula Informacyjna TAURON Sprzedaż sp. z o.o. lub Klauzula Informacyjna TAURON Sprzedaż GZE sp. z o.o., którą znajdziesz na naszej stronie Internetowej: tauron.pl/rodo/klienci-zawarta-umowaprad-gaz

#### Co jeszcze jest ważne

- 38. W sprawach, o których nie piszemy w Regulaminie, obowiązuje Kodeks cywilny.
- 39. Możemy zmienić Regulamin, ale tylko wtedy jeżeli zmienią się obowiązujące przepisy prawa lub niezależnie od nas wzrosną związane z Usługą koszty.
- 40. Regulamin obowiązuje od 1 marca 2023 roku.